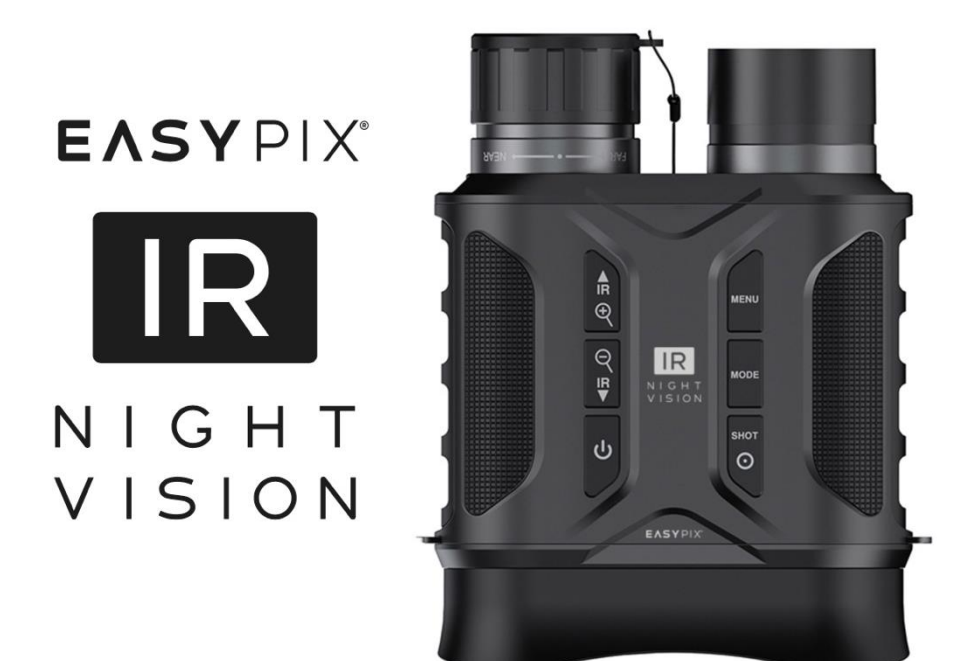

#### **Cámara de visión nocturna infrarroja (IR) NightVision**

#### **MANUAL DEL USUARIO**

- **FR :** Un manuel dans votre langue est disponible sur Internet:
- **IT:** Il manuale nella sua lingua può essere trovato su Internet:
- **ES:** Puede encontrar un manual en su idioma en Internet:
- **PT:** Um manual em seu idioma pode ser encontrado na Internet:
- **PL:** Instrukcję w swoim języku możesz znaleźć na stronie:
- **SV:** En handbok på ditt språk finns på Internet:
- **NL:** Een handleiding in uw taal vindt u op internet:

# **bit.ly/403hZrl**

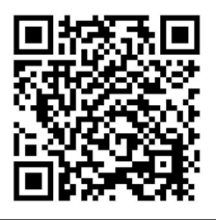

# <u>Índice</u>

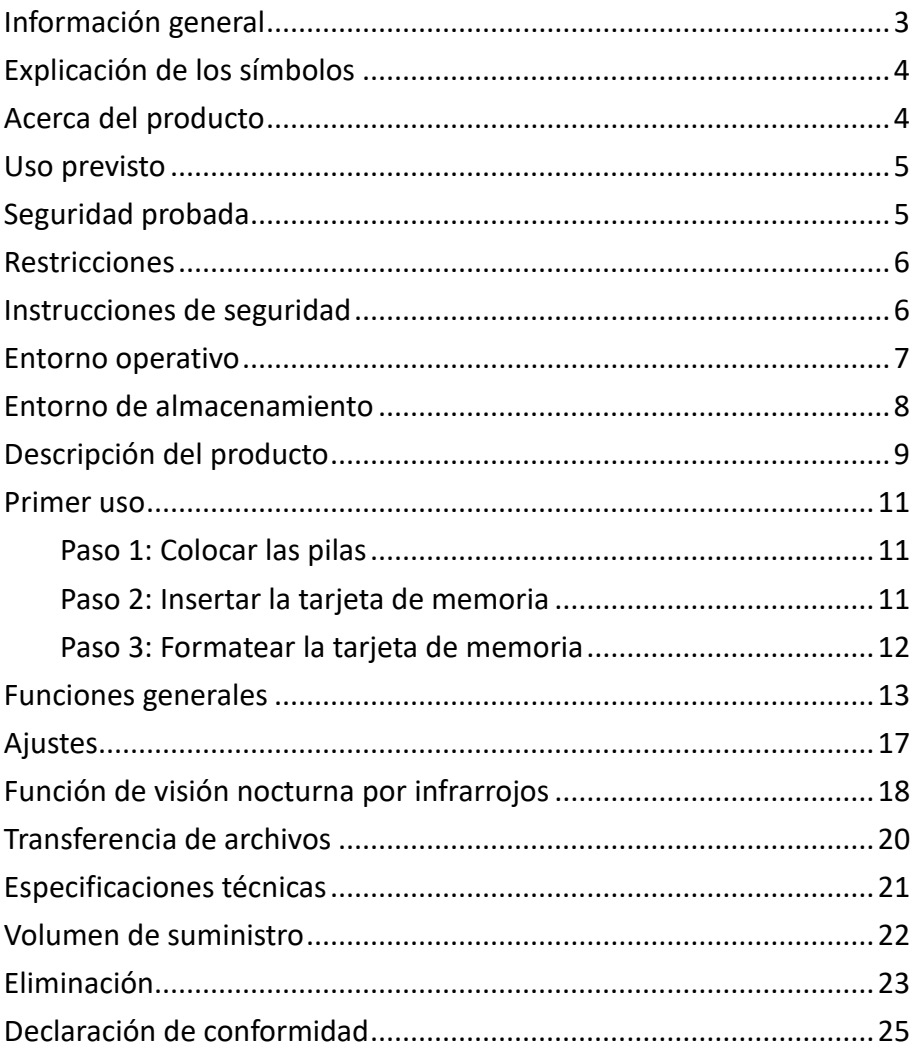

#### **Descargo de responsabilidad**

Easypix no ofrece ninguna declaración ni garantía con respecto a este manual y, en la máxima medida permitida por la ley, limita expresamente su responsabilidad por incumplimiento de cualquier garantía que pueda estar implícita a la sustitución de este manual por otro. Además, Easypix se reserva el derecho de revisar esta publicación en cualquier momento sin obligación de notificar a nadie dichas revisiones.

Easypix no se hace responsable del mal uso de la información aquí contenida. Si tiene alguna sugerencia de mejora o cambio, o ha encontrado algún error en esta publicación, háganoslo saber. Al instalar y utilizar este producto deben observarse todas las normas de seguridad estatales, regionales y locales pertinentes. Por razones de seguridad y para garantizar el cumplimiento de los datos documentados del sistema, las reparaciones de los componentes sólo pueden ser realizadas por el fabricante.

El incumplimiento de esta información puede provocar lesiones o daños en el equipo.

Derechos de autor © by Easypix GmbH

Reservados todos los derechos. Queda prohibida la reproducción, distribución o transmisión total o parcial de esta publicación, en cualquier forma o por cualquier medio, incluidos el fotocopiado, la grabación u otros métodos electrónicos o mecánicos, sin la autorización previa por escrito del editor. Para solicitar autorización, póngase en contacto con el editor.

Easypix GmbH, Em Parkveedel 11, 50733 Colonia, Alemania. [support@easypix.com](mailto:support@easypix.com) - www.easypix. com

#### <span id="page-3-0"></span>**Información general**

Lea este manual y las instrucciones de seguridad que contiene antes de utilizar el producto. Siga todas las instrucciones. Esto evitará incendios, explosiones, descargas eléctricas u otros peligros que pueden causar daños materiales y/o lesiones graves o mortales.

El producto sólo puede ser utilizado por personas que hayan leído y comprendido completamente el contenido de este manual de usuario.

Asegúrese de que todas las personas que utilicen el producto hayan leído y sigan estas advertencias e instrucciones.

Conserve todas las instrucciones e indicaciones de seguridad como referencia y transmítalas a los siguientes usuarios del producto.

El fabricante no se hace responsable de los daños materiales o personales derivados de una manipulación incorrecta o del incumplimiento de las instrucciones de seguridad.

## <span id="page-4-0"></span>**Explicación de los símbolos**

# **ADVERTENCIA**

Advertencia indica un peligro con un nivel de riesgo medio que, si no se evita, puede provocar lesiones graves.

# *NOTA*

Indica información que se considera importante pero no relacionada con el peligro.

### <span id="page-4-1"></span>**Acerca del producto**

La cámara de visión nocturna IR NightVision es un dispositivo de visión nocturna por infrarrojos con captura de fotos de hasta 20 MP y vídeos de hasta 1080p.

Las imágenes se pueden ver y reproducir en la pantalla en color integrada de 5,86 cm/2,31". Para una mejor visibilidad de la pantalla, el dispositivo dispone también de un visor de aumento. Esto hace que el producto sea muy adecuado para las personas que llevan gafas.

### <span id="page-5-0"></span>**Uso previsto**

Este producto puede utilizarse tanto de día como de noche. Con una cámara de visión nocturna se pueden grabar imágenes y vídeos en entornos oscuros. La luminosidad existente se amplifica y se produce una imagen nítida incluso cuando la luz visible es escasa o nula.

El producto es ideal para su uso en seguridad, fotografía de la naturaleza y observación de la vida salvaje.

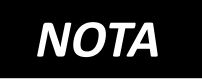

**No se graba ninguna pista de audio durante la grabación de vídeo. El** 

**producto está destinado únicamente a la observación.**

### <span id="page-5-1"></span>**Seguridad probada**

El producto ha sido probado de conformidad con los requisitos esenciales y otras disposiciones pertinentes de las Directivas 2014/53/UE, 2011/65/UE y (UE) 2015/863. Su seguridad cumple los requisitos de la normativa nacional pertinente.

### <span id="page-6-0"></span>**Restricciones**

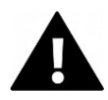

# **ADVERTENCIA**

**El producto no es adecuado para niños menores de 3 años, ya que existe riesgo de asfixia.**

- El producto contiene piezas pequeñas. Para evitar su ingestión, asegúrese de que los niños lo utilicen bajo la supervisión de un adulto.
- Este producto no es adecuado para su uso en ambientes húmedos.
- Asegúrese de que todas las piezas estén siempre secas.
- Asegúrese de que todas las piezas no estén expuestas a temperaturas extremas.

#### <span id="page-6-1"></span>**Instrucciones de seguridad**

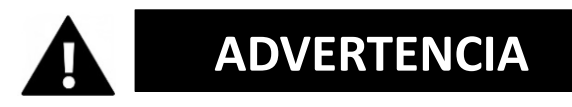

**El producto sólo es adecuado para el uso descrito. El fabricante no se hace responsable de los daños causados por un uso inadecuado.**

**ADVERTENCIA**

#### **Lea atentamente estas instrucciones antes de utilizar.**

Mantenga todas las piezas pequeñas fuera del alcance de los niños.

- Por favor, elimine los desechos y residuos al final de la vida útil del producto de acuerdo con las leyes y normativas locales.
- Si cree que este producto está dañado de algún modo, no lo utilice.

#### <span id="page-7-0"></span>**Entorno operativo**

- Retire la película protectora transparente de la lente y la pantalla antes del primer uso.
- Protege el producto de caídas, golpes y choques.
- No exponga el producto a temperaturas inusualmente altas o bajas.
- Temperatura de funcionamiento: de -20°C a +60°C

#### **Mantenimiento de los productos**

Retire siempre las pilas antes de proceder a la limpieza. Limpie la carcasa y las lentes únicamente con un paño suave y seco o una toalla.

Para evitar daños, no utilice líquidos de limpieza ni limpiadores de lentes.

## <span id="page-8-0"></span>**Entorno de almacenamiento**

- Almacenar el producto a temperatura ambiente en un lugar seco y sin polvo.
- No lo exponga a la luz solar directa ni a temperaturas inusualmente altas o bajas.
- Asegúrese de extraer las pilas cuando el producto no esté en uso o se almacene durante un largo periodo de tiempo.
- Temperatura de almacenamiento: de -30°C a +65°C

#### <span id="page-9-0"></span>**Descripción del producto**

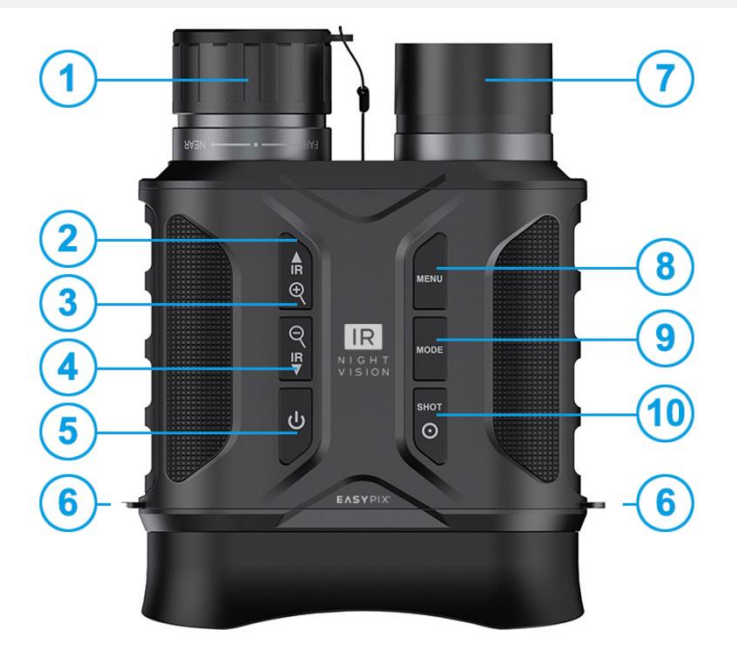

- **1) Rueda de enfoque/lente**
- **2) Puerto USB/ranura para tarjeta de memoria**
- **3) - Arriba**
	- **- Pulse corta:**

Activar la función de infrarrojos

- **- Pulse brevemente varias veces:** Aumentar el valor de infrarrojos
- **- Pulsación larga:** Acercar
- **4) - Abajo**
	- **- Pulse brevemente varias veces:** Reducir el valor de infrarrojos, Desactivar la función de infrarrojos
	- **- Pulsación larga:** Alejar
- **5) Encendido y apagado**
- **6) Trabillas**
- **7) Transmisor de infrarrojos**
- **8) Menú**
- **9) Cambiar el modo**
- **10) Gatillo/OK**

#### **11) Pantalla**

**12) Compartimentos para pilas**  (se necesitan 2x 4 pilas AA)

**13) Soporte opcional**

**14) Rosca para trípode**

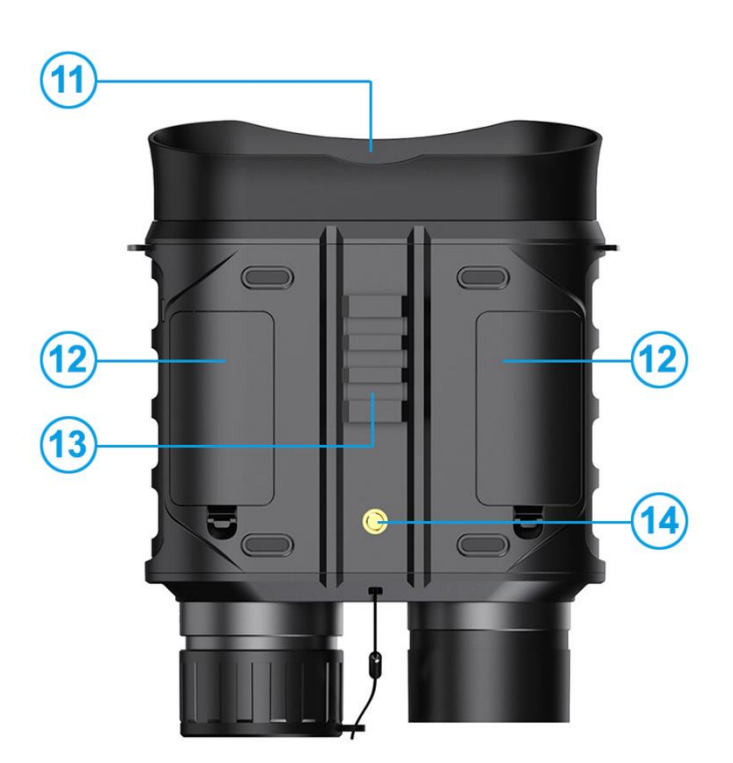

#### **15) Tapa del objetivo**

La tapa del objetivo mejora la nitidez y el reconocimiento de los objetos a la luz del día.

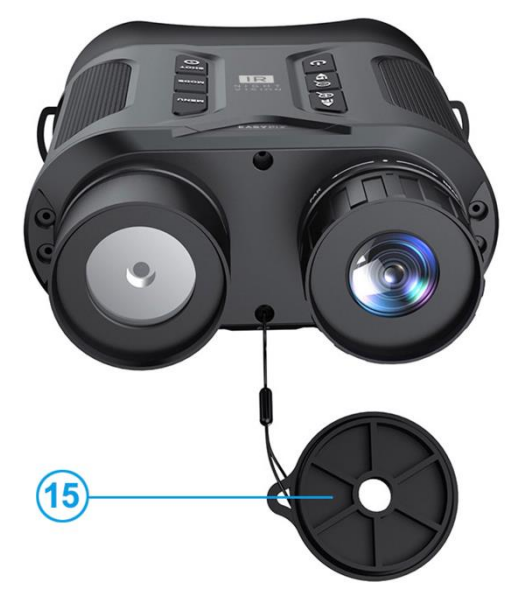

#### <span id="page-11-0"></span>**Primer uso**

# *NOTA*

**Para garantizar un rendimiento óptimo del producto, siga los pasos que se indican a continuación cuando lo utilice por primera vez.**

#### <span id="page-11-1"></span>**Paso 1: Colocar las pilas**

- Este producto necesita 8 pilas AA (no incluidas).
- Retire las tapas del compartimento de las pilas e introduzca las pilas. Asegúrese de que la polaridad de las pilas individuales es correcta.
- Cierre las tapas del compartimento de las pilas.

Si la unidad no se enciende, compruebe que todas las pilas están insertadas correctamente y con la polaridad correcta.

#### <span id="page-11-2"></span>**Paso 2: Insertar la tarjeta de memoria**

**El producto admite el uso de tarjetas de memoria de clase 10 con una capacidad máxima de 32 GB.**

• Inserte la tarjeta de memoria en la ranura para tarjetas de memoria [2], asegurándose de que la tarjeta está insertada en la dirección correcta.

- La tarjeta debe deslizarse fácilmente.
- Si la tarjeta se resiste o hay que hacer fuerza para introducirla, compruebe que la tarjeta está introducida en el sentido correcto.

#### <span id="page-12-0"></span>**Paso 3: Formatear la tarjeta de memoria**

- Para garantizar un rendimiento óptimo de la tarjeta, debe formatearse antes de utilizarla por primera vez.
- Para ello, vaya a los ajustes de formato del menú (tecla 8) para realizar el proceso de formateo.

# *NOTA*

**El formateo borra todos los datos y archivos de la tarjeta.** Antes de formatear la tarjeta, haz una copia de seguridad de los archivos importantes.

#### <span id="page-13-0"></span>**Funciones generales**

#### **Encender/apagar**

- Para encender el aparato, pulse el botón de encendido [5] durante 3 segundos hasta que se encienda la pantalla en color.
- Gire la rueda de enfoque [1] hasta que la imagen mostrada en la pantalla sea clara y nítida.
- Si enciende la unidad por la noche o en condiciones de poca luz, pulse el botón IR [3] para activar la función de infrarrojos.
- Utilice los botones [3] para aumentar y [4] para disminuir la intensidad de los infrarrojos. Cuanto más oscuro sea el entorno, más amplificación será necesaria.

#### **Modos de funcionamiento**

El producto dispone de 3 modos de funcionamiento que pueden conmutarse pulsando el botón de modo [9].

- **Modo foto**
- **Modo vídeo**
- **Modo de reproducción**

#### **Modo foto**

- Tras el encendido, la unidad está en modo vídeo por defecto. Pulse el botón de modo [9] para cambiar al modo foto.
- Mantenga pulsado el botón "Arriba" [3] para aumentar el zoom o el botón "Abajo" [4] para reducirlo. El valor del zoom se muestra en la pantalla LCD.
- En caso necesario, utilice la rueda de enfoque [1] para enfocar manualmente la imagen.
- Cuando se utilice de noche o en condiciones de poca luz, pulse el botón IR [3] para activar la función de infrarrojos.
- Utilice los botones [3] y [4] para aumentar o disminuir la intensidad de los infrarrojos. Cuanto más oscuro sea el entorno, más amplificación será necesaria.
- El nivel de brillo se muestra en la pantalla.
- Cuando hayas realizado todos los ajustes, pulsa el disparador [10] para hacer la foto.

#### **Modo vídeo**

- Tras el encendido, el aparato se encuentra por defecto en modo vídeo.
- Mantenga pulsado el botón "Arriba" [3] para aumentar el zoom o el botón "Abajo" [4] para reducirlo. El valor del zoom se muestra en la pantalla LCD.
- En caso necesario, utilice la rueda de enfoque [1] para enfocar manualmente la imagen.
- Cuando se utilice de noche o en condiciones de poca luz, pulse el botón IR [3] para activar la función de infrarrojos.
- Utilice los botones [3] y [4] para aumentar o disminuir la intensidad de los infrarrojos. Cuanto más oscuro sea el entorno, más amplificación será necesaria.
- El nivel de brillo se muestra en la pantalla.
- Cuando hayas realizado todos los ajustes, pulsa el disparador [10] para iniciar la grabación del vídeo.
- Pulse de nuevo el disparador [10] para detener la grabación de vídeo.

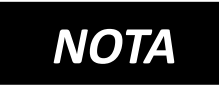

*El producto no graba audio. Está destinado únicamente a la observación.*

*La grabación de vídeo se detiene automáticamente cuando la tarjeta de memoria está llena. Como esta unidad está formateada con FAT32,*  *el tamaño máximo para una sola grabación de vídeo es de 4 GB. Cuando una sola grabación de vídeo alcanza los 4 GB de datos, la grabación se detiene automáticamente.*

#### **Modo de reproducción**

Pulse el botón de modo [9] para acceder al modo de reproducción.

Utiliza las teclas Arriba [3] y Abajo [4] para navegar por los archivos de foto y vídeo.

#### **Reproduce archivos de vídeo:**

- Pulse la tecla OK [10] para iniciar la reproducción del vídeo.
- Pulse de nuevo la tecla OK [10] para pausar la reproducción.
- Pulse la tecla de menú [8] para detener la reproducción.

#### **Borrar y proteger archivos**

- En el modo de reproducción, pulse la tecla de menú [8] para mostrar las opciones de archivo.
- Utilice los botones [3] y [4] para seleccionar 'Borrar....' o 'Bloquear...'.
- Pulse la tecla OK [10] para confirmar la opción seleccionada.
- Pulse la tecla de menú [8] para volver al menú anterior.

## <span id="page-17-0"></span>**Ajustes**

Utiliza el menú de ajustes para configurar los ajustes principales de la cámara y los ajustes especiales para los modos foto y vídeo.

- Para acceder al menú de ajustes, pulse la tecla de menú [8].
- Utilice las teclas arriba [3] y abajo [4] para navegar por el menú.
- Confirme su selección con la tecla OK [10].
- En la tabla siguiente se indican las opciones de configuración disponibles en cada submenú.

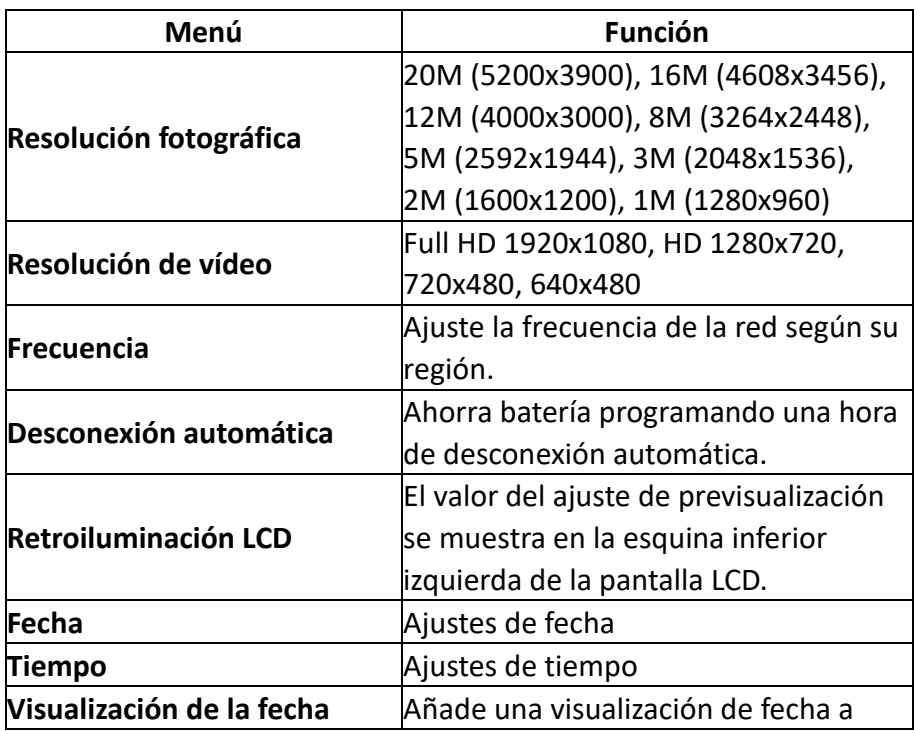

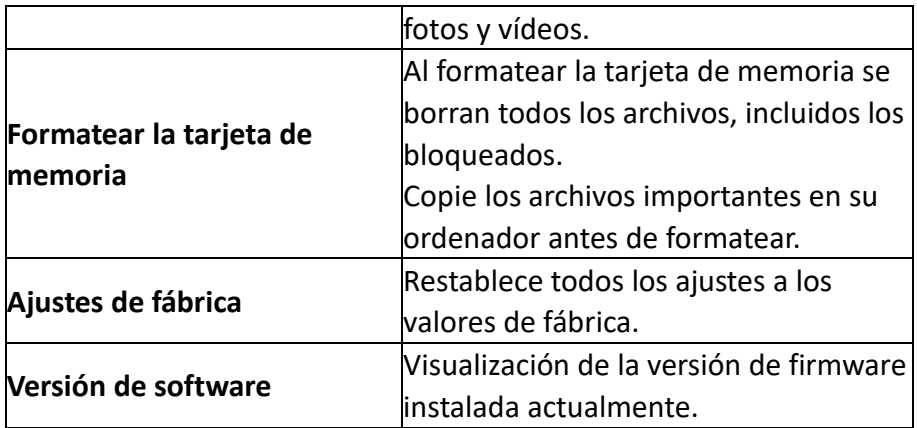

#### <span id="page-18-0"></span>**Función de visión nocturna por infrarrojos**

#### **Activación de la función de infrarrojos:**

Pulse brevemente el botón (3).

#### **Aumenta o disminuye los niveles de infrarrojos:**

Pulsando brevemente varias veces los botones (3) y (4).

#### **Desactive la función de infrarrojos:**

Pulse brevemente el botón (4) varias veces.

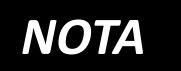

**La potencia del LED infrarrojo depende de la capacidad de la batería en el momento de su uso.** La función de infrarrojos se puede ajustar del nivel 1 al 7.

#### **Capacidad media de la batería:**

La función de infrarrojos es ajustable del nivel 1 al 5.

#### **Poca capacidad de las pilas:**

La función de infrarrojos se puede ajustar del nivel 1 al 3.

#### **Utilización de infrarrojos a la luz**

del **día: Asegúrese** 

de que la función de infrarrojos está desactivada a la luz del día. Cuando la función de infrarrojos está activada, las imágenes de la pantalla LCD se muestran en blanco y negro. Desactive la función de infrarrojos para mostrar las imágenes en color.

#### **Uso de infrarrojos en la oscuridad:**

En la oscuridad, asegúrese de que la función de infrarrojos está activada. Utilice las teclas [3] y [4] y la rueda de enfoque[1] para enfocar la imagen.

Cuando la función de infrarrojos está activada, las imágenes de la pantalla LCD aparecen en blanco y negro.

#### <span id="page-20-0"></span>**Transferencia de archivos**

Hay dos formas de transferir archivos de la máquina al ordenador.

#### **Mediante un adaptador de tarjeta SD**

• Extrae la tarjeta de memoria de la unidad y utiliza un adaptador de tarjeta SD a USB para copiar el archivo en tu ordenador.

#### **Mediante una conexión directa al ordenador**

- Enciende la unidad y conéctala al ordenador mediante el cable USB.
- Aparecerá un icono de conexión USB en la pantalla LCD de los prismáticos para confirmar que la conexión se ha realizado correctamente.
- Si el disco extraíble no aparece automáticamente en el escritorio, abra Mi PC o el Explorador de Windows para mostrar el disco extraíble.

#### <span id="page-21-0"></span>**Especificaciones técnicas**

- Cámara de visión nocturna por infrarrojos
- Sensor CMOS de 2MP
- Rango de visibilidad: A la luz del día 3 m - infinito En la oscuridad 200 m - 300 m
- Luz LED infrarroja: 3W, 850nm, Intensidad regulable en 7 niveles
- Resolución fotográfica: 20M (5200x3900)\*, 16M (4608x3456)\*, 12M (4000x3000)\*, 8M (3264x2448)\*, 5M (2592x1944)\*, 3M (2048x1536)\*, 2M (1600x1200), 1M (1280x960)
- Resolución de vídeo: 1920x1080, 1280x720, 720x480, 640x480
- Apertura: F 1.2 f=25mm
- Lente: FOV=14°, Diámetro: 25mm
- Pantalla: 5,8 cm/2,31", 320x240
- Visor de aumento para una mejor visibilidad de la pantalla - muy adecuado para usuarios con gafas
- Zoom digital 4x
- Formato de archivo: JPG/AVI
- Descodificación de vídeo: MJPEG
- Compatible con tarjetas de memoria: Tarietas MicroSD de hasta 32 GB. clase 10 o superior (no incluidas)
- Conexión USB: Micro USB 2.0
- Alimentación: se necesitan 8 pilas AA (no incluidas)
- Temperatura de funcionamiento: de -20°C a +60°C
- Temperatura de almacenamiento: de -30°C a +65°C
- Tamaño del producto: aprox. 190 x 130 x 60 mm
- Peso del producto: 545 g/730 g con pilas

(\*por interpolación)

#### <span id="page-22-0"></span>**Volumen de suministro**

- Cámara de visión nocturna por infrarrojos
- Bolsa
- Correa de transporte
- Cable USB
- Limpie
- Instrucciones de uso (DE, EN)

#### Puede descargar manuales de usuario en otros idiomas en **bit.ly/403hZrl**

o

www.easypix.info/download-manuals/download/ir-nightvision/

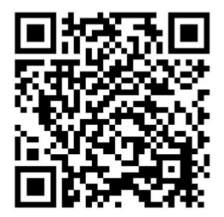

#### <span id="page-23-0"></span>**Eliminación**

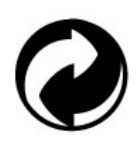

#### **Retirada del embalaje:**

Deseche el envase según su tipo.

Añada los envases de cartón y cartulina a los residuos de papel, film y plástico a la recogida de materiales reciclables.

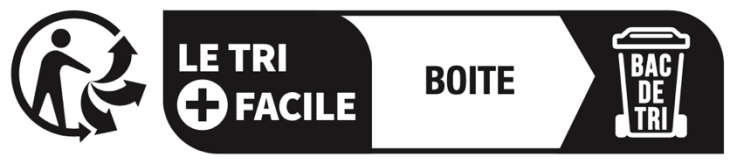

### Séparez les éléments avant de trier

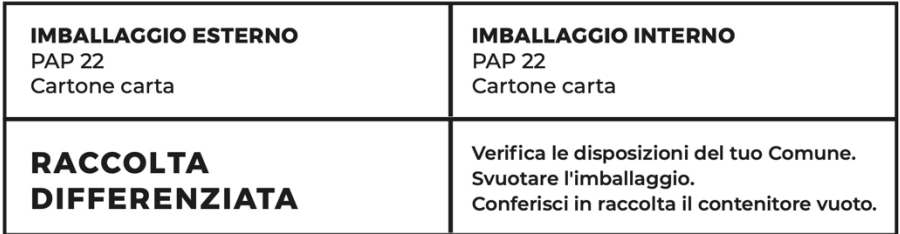

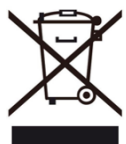

**Residuos de aparatos eléctricos y electrónicos y/o pilas eliminados por los usuarios en hogares particulares de la Unión Europea:** 

Este símbolo en el producto o en el embalaje significa que no puede desecharse con la basura doméstica. Debe llevar su viejo aparato y/o batería al sistema de recogida adecuado para el reciclaje de aparatos eléctricos y electrónicos y/o baterías. Para obtener más información sobre

cómo reciclar este aparato y/o pila, póngase en contacto con su ayuntamiento, la tienda donde compró el aparato o el servicio de recogida de residuos domésticos. El reciclaje de materiales ayuda a conservar los recursos naturales y garantiza que el reciclaje se realice de forma que se proteja la salud humana y el medio ambiente.

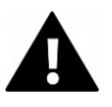

# **ADVERTENCIA**

#### **Advertencia sobre las pilas:**

- No desmonte ni golpee la batería.

Asegúrese de que la batería no está cortocircuitada. No exponga la batería a altas temperaturas. No siga utilizando la batería si tiene fugas o se dilata.

- Mantenga la batería fuera del alcance de los niños.

- Las pilas pueden explotar si se exponen al fuego. No arroje nunca las pilas al fuego.

- Elimine las pilas usadas de acuerdo con la normativa local.

- Antes de deshacerse de la unidad, extraiga la batería y deséchela por separado.

#### <span id="page-25-0"></span>**Declaración de conformidad**

**Declaración de conformidad de la UE** CE Por la presente declaramos que el producto cumple los requisitos esenciales y otras disposiciones pertinentes de las Directivas 2014/53/UE y 2011/65/UE & (UE) 2015/863. El texto completo de la Declaración de Conformidad de la UE está disponible en alemán e inglés en: www.easypix.info/download/pdf/doc-ir-nightvision.pdf

**EASYPIX.** ELECTRONICS